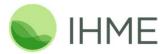

# **Communicating Results Visually:**

## **Lessons from the Global Burden of Disease Study**

Abraham D. Flaxman, 10/26/2016

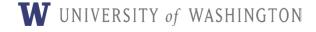

# Who is busy?

| Medical Specialty    | Hours per Week |
|----------------------|----------------|
| Ob/Gyn               | 54.0           |
| Surgical Specialties | 53.1           |
| Medical Specialties  | 52.9           |
| Internal Medicine    | 51.4           |
| Family/GP            | 49.1           |
| Psychiatry           | 45.4           |
| Pediatrics           | 45.2           |

Source: HSC 2008 Health Tracking Physician Survey

#### Business Markets Tech Personal Finance

CNNMoney gives you a little more context about the American worker.

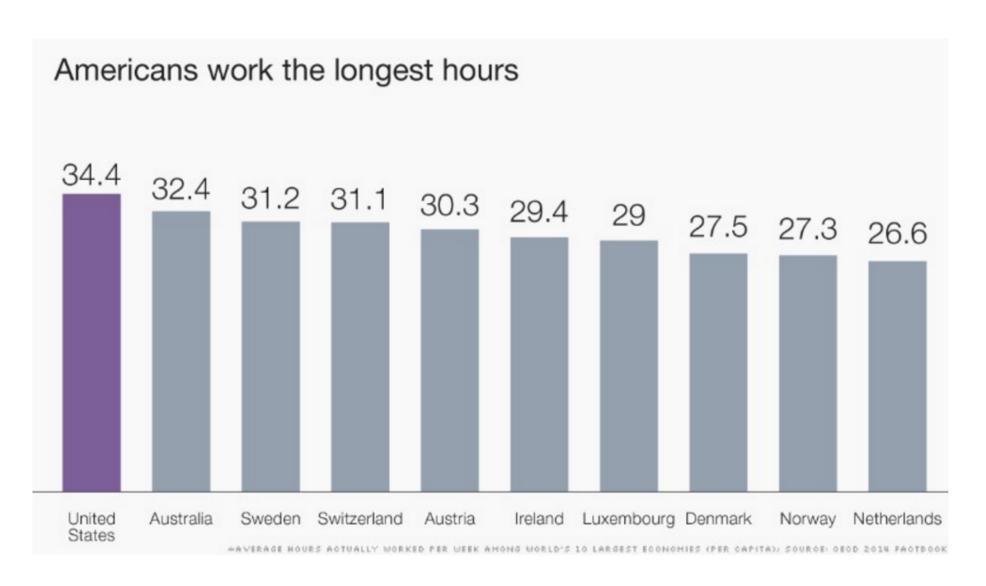

## Older members of your audience are busier

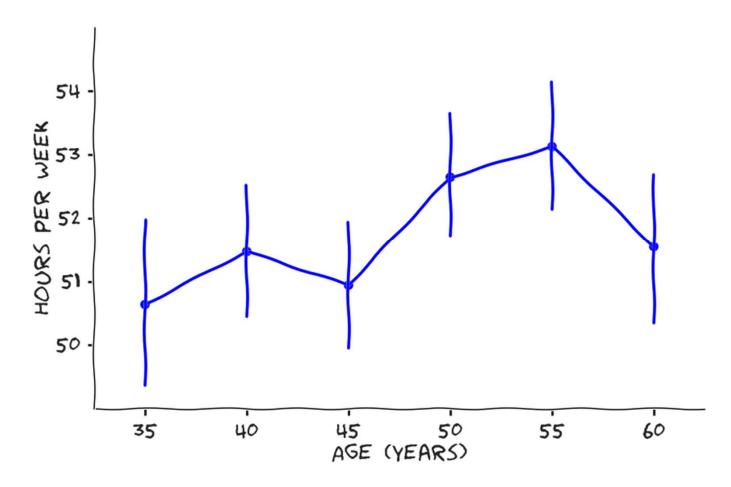

Source: HSC 2008 Health Tracking Physician Survey

- Common and novel displays from the Global Burden of Disease
- Some principles for choosing between forms for visual displays
- Hands-on practice sketching and critiquing charts
- Resources for further developing your experience and ability with data visualization

- Common and novel displays from the Global Burden of Disease
- Some principles for choosing between forms for visual displays
- Hands-on practice sketching and critiquing charts
- Resources for further developing your experience and ability with data visualization

## THE LANCET

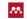

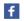

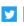

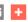

Login | Register | Subscribe

#### **Global Burden of Disease**

Home | 2013 | 2010

#### **Latest Articles**

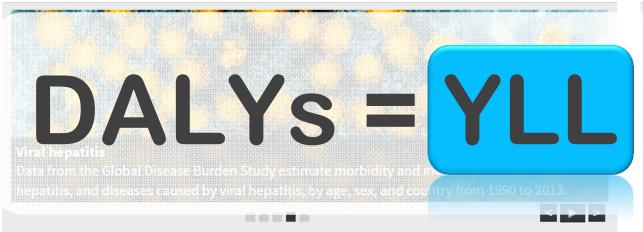

#### **Executive Summary**

The Global Burden of Disease Study (GBD) is the most comprehensive worldwide observational epidemiological study to date. It describes mortality and morbidity from major diseases, injuries and risk factors to health at global, national and regional levels. Examining trends from 1990 to the present and making comparisons across populations enables understanding of the changing health challenges facing people across the world in the 21st century.

#### Infographic

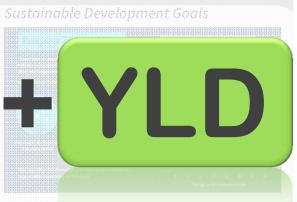

#### Interactive visualisations

#### Audio

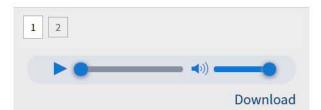

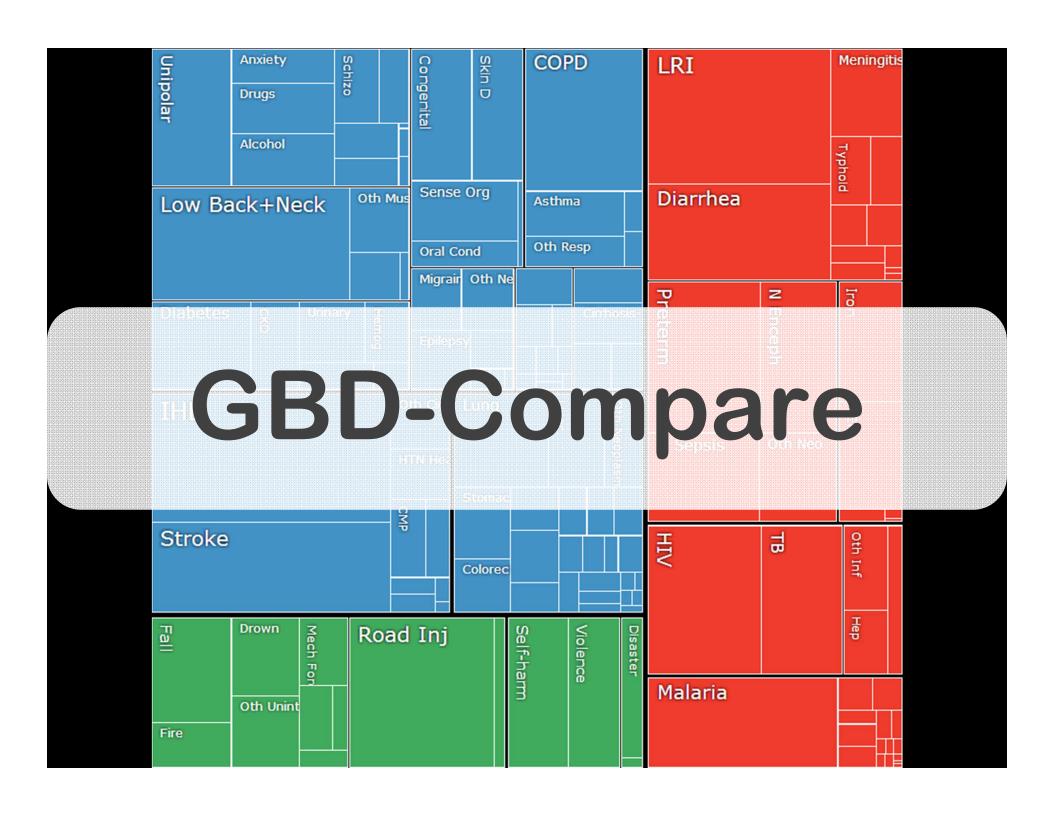

- Common and novel displays from the Global Burden of Disease
- Some principles for choosing between forms for visual displays
- Hands-on practice sketching and critiquing charts
- Resources for further developing your experience and ability with data visualization

# **Anti-pattern I: TMI Table**

| Year | Cause   | China | DRC   | Global | India | United<br>States |
|------|---------|-------|-------|--------|-------|------------------|
|      | Group I | 28.52 | 76.09 | 46.73  | 60.43 | 8.43             |
| 1990 | Injury  | 14.59 | 6.07  | 10.63  | 8.59  | 11.85            |
|      | NCD     | 56.89 | 17.84 | 42.64  | 30.98 | 79.72            |
|      | Group I | 21.36 | 77.20 | 43.41  | 55.93 | 8.89             |
| 1995 | Injury  | 14.82 | 5.64  | 10.73  | 9.34  | 11.08            |
|      | NCD     | 63.83 | 17.16 | 45.86  | 34.72 | 80.03            |
| 2000 | Group I | 15.70 | 76.25 | 40.79  | 51.77 | 7.09             |
|      | Injury  | 13.85 | 6.08  | 10.50  | 9.53  | 10.61            |
|      | NCD     | 70.45 | 17.67 | 48.71  | 38.69 | 82.30            |
| 2005 | Group I | 11.25 | 74.96 | 37.94  | 48.34 | 6.68             |
|      | Injury  | 12.97 | 5.80  | 10.31  | 9.61  | 10.92            |
|      | NCD     | 75.78 | 19.24 | 51.75  | 42.05 | 82.40            |

# **Anti-pattern II: Bury the Lede**

#### DALYs in Democratic Republic of Congo over time

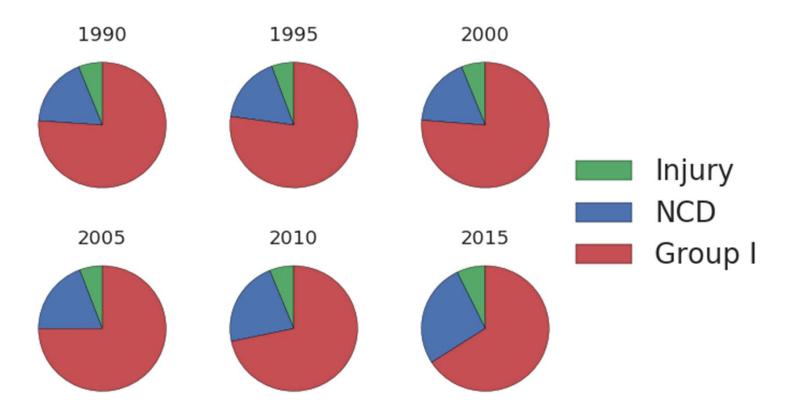

11

# **Anti-pattern III**

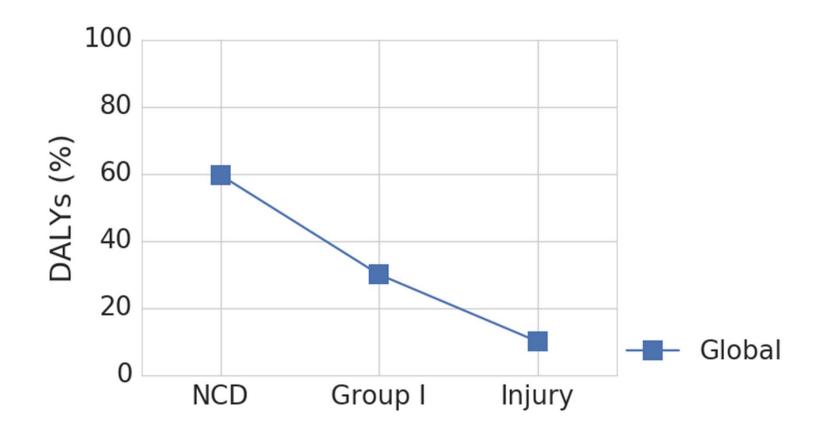

## (but this advice is complicated)

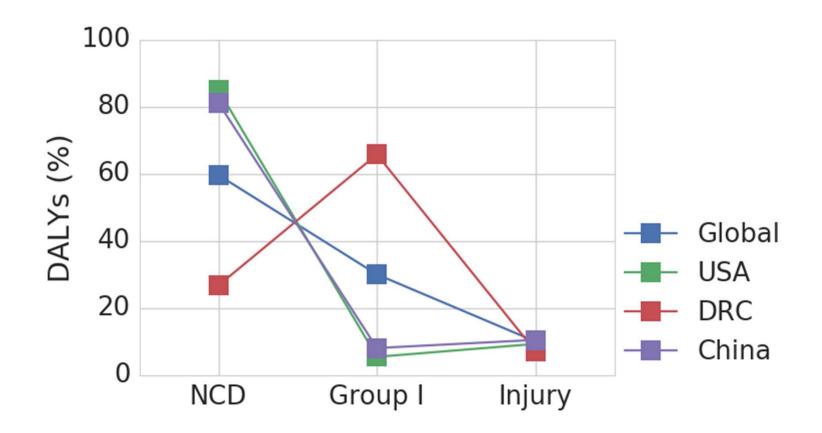

## **Anti-pattern IV**

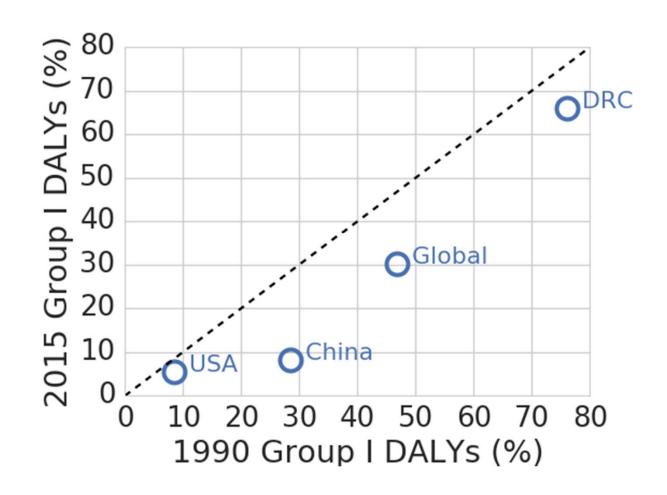

#### **Success Stories**

## A Long-Term Trend

A broad survey of data from 181 countries has found that the number of women dying from childbirth or pregnancy worldwide has been declining steadily.

## PROGRESS OVER DECADES

Pressure to Delay Report Cited — Countering Prevailing View

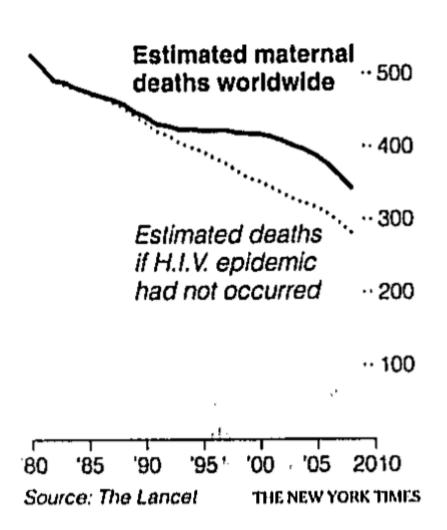

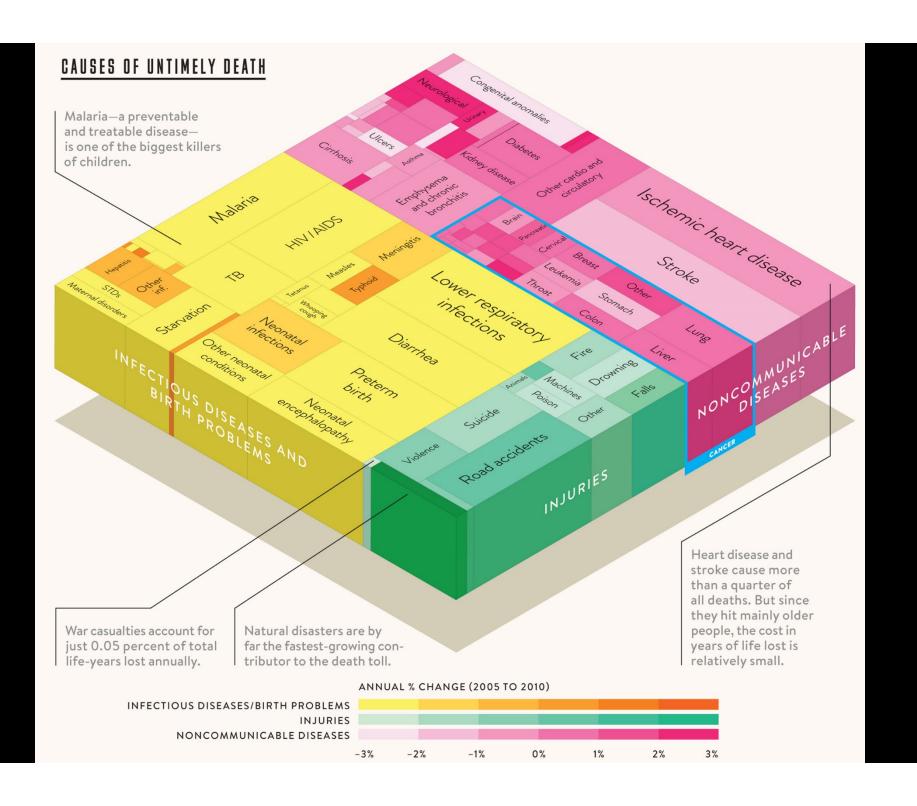

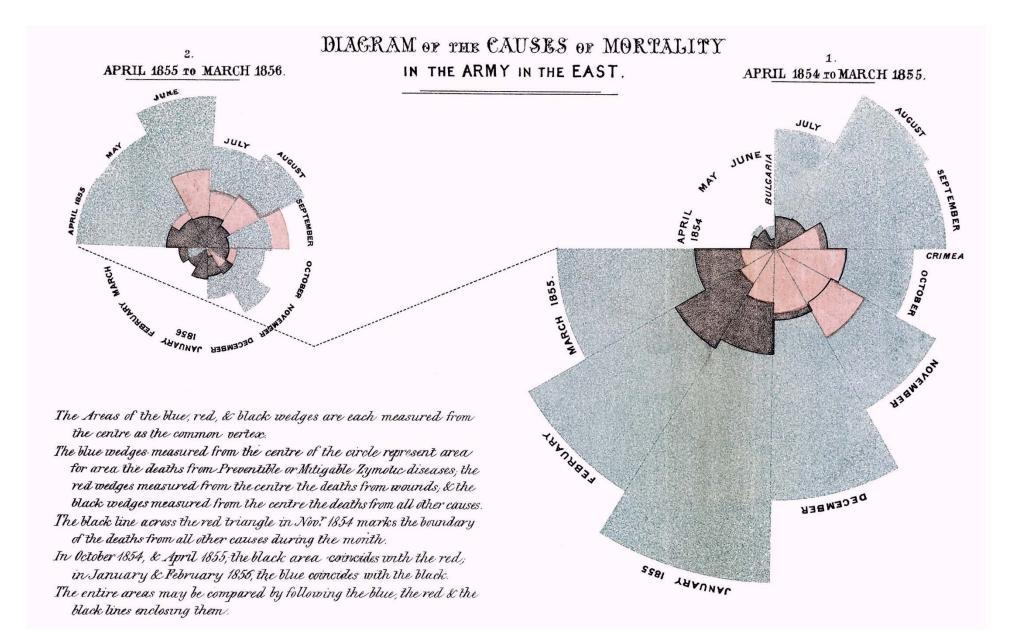

- Common and novel displays from the Global Burden of Disease
- Some principles for choosing between forms for visual displays
- Hands-on practice sketching and critiquing charts
- Resources for further developing your experience and ability with data visualization

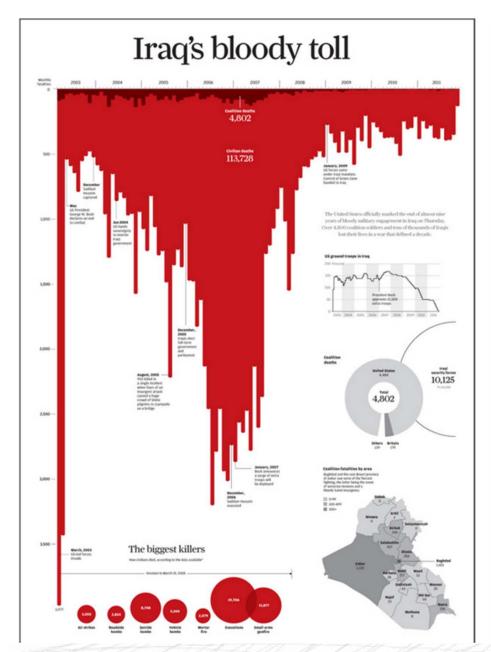

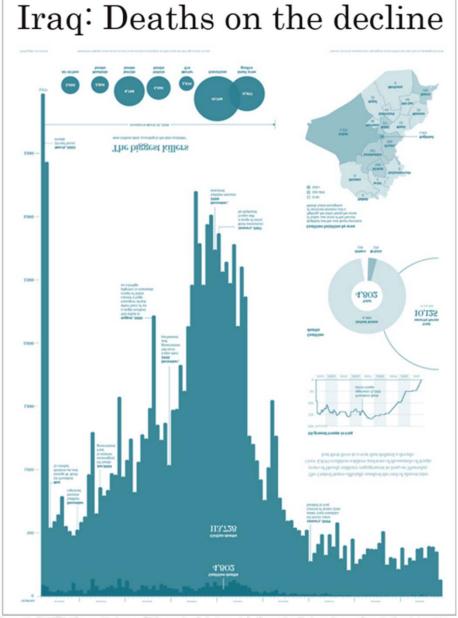

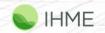

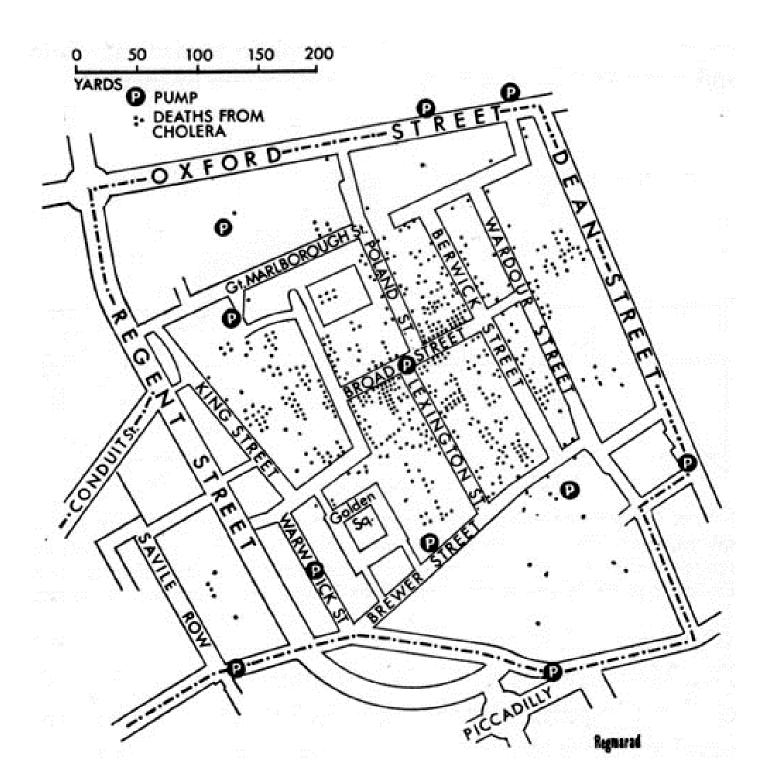

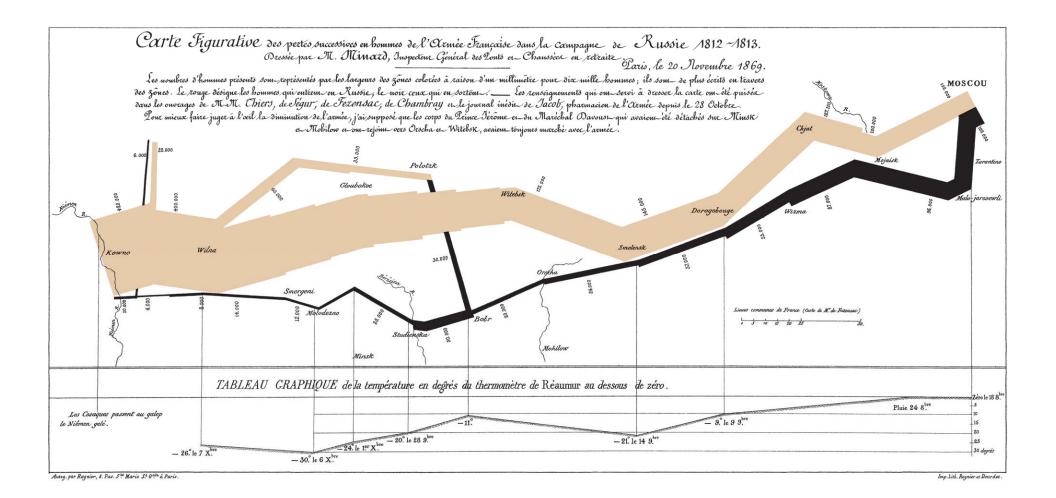

# **Summary of Napolean's Disastrous March**

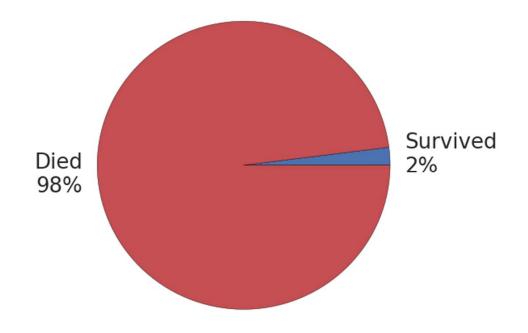

- Common and novel displays from the Global Burden of Disease
- Some principles for choosing between forms for visual displays
- Hands-on practice sketching and critiquing charts
- Resources for further developing your experience and ability with data visualization

# Say it with Charts – The Executive's Guide to Visual Communication

- Gene Zelazny, Say it with Charts there are 5 types of charts
- Can you think of all 5? Can you think of some more? There are more.
- I'll give you two minutes... go!

#### Comparison of:

- 1. Components (% of total)
- 2. Items (Ranking)
- 3. Time series (Changes)
- 4. Distribution
- 5. Correlation (Relationships)

- 1. Pie
- 2. Bar
- 3. Horizontal Bar
- 4. Line
- 5. Scatter

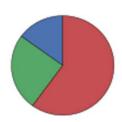

#### Comparison of:

- 1. Components (% of total)
- 2. Items (Ranking)
- 3. Time series (Changes)
- 4. Distribution
- 5. Correlation (Relationships)

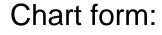

- 1. Pie
- 2. Bar
- 3. Horizontal Bar
- 4. Line
- 5. Scatter

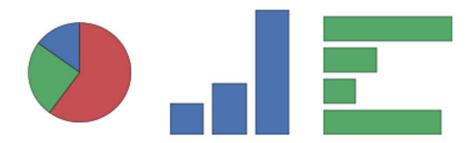

#### Comparison of:

- 1. Components (% of total)
- 2. Items (Ranking)
- 3. Time series (Changes)
- 4. Distribution
- 5. Correlation (Relationships)

- 1. Pie
- 2. Bar
- 3. Horizontal Bar
- 4. Line
- 5. Scatter

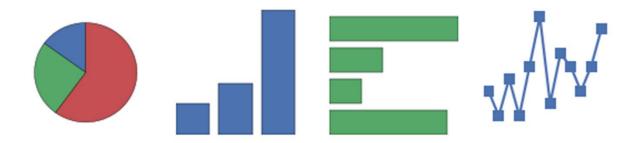

#### Comparison of:

- 1. Components (% of total)
- 2. Items (Ranking)
- 3. Time series (Changes)
- 4. Distribution
- 5. Correlation (Relationships)

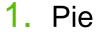

- Bar
- 3. Horizontal Bar
- 4. Line
- 5. Scatter

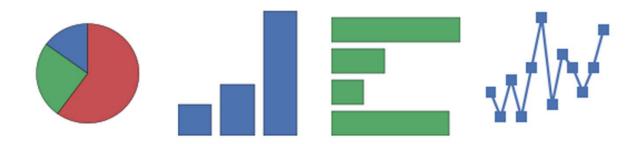

#### Comparison of:

- 1. Components (% of total)
- 2. Items (Ranking)
- 3. Time series (Changes)
- 4. Distribution
- Correlation (Relationships)

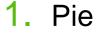

- 2. Bar
- 3. Horizontal Bar
- 4. Line
- 5. Scatter

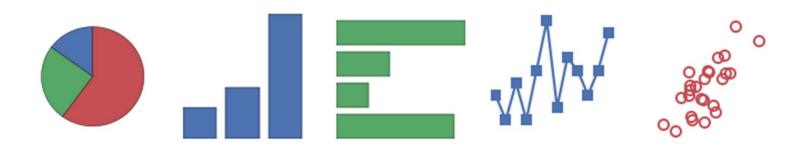

# Missing: thematic maps

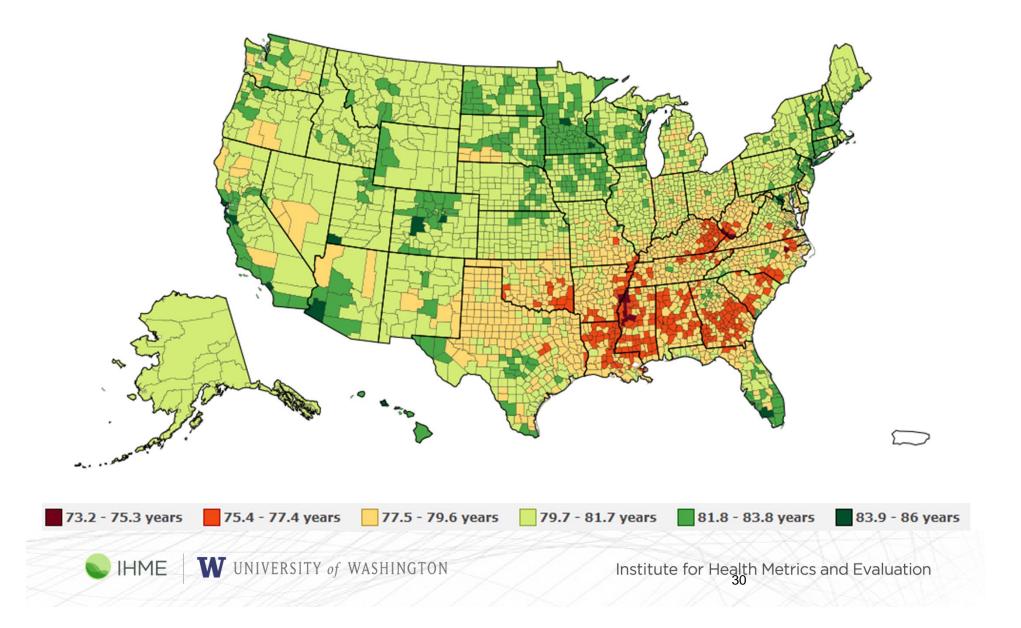

- Common and novel displays from the Global Burden of Disease
- Some principles for choosing between forms for visual displays
- Hands-on practice sketching and critiquing charts
- Resources for further developing your experience and ability with data visualization

#### Computing

## The First Visual Search Engine for Scientific Diagrams

A machine-vision algorithm has learned to analyze and categorize scientific figures.

by Emerging Technology from the arXiv May 27, 2016

In 1973, the statistician Francis Anscombe devised a
fascinating demonstration showing why data should
always be plotted before it is analyzed. The demonstration
consisted of four data sets that had almost identical
statistical properties. By this measure they are essentially
the same.

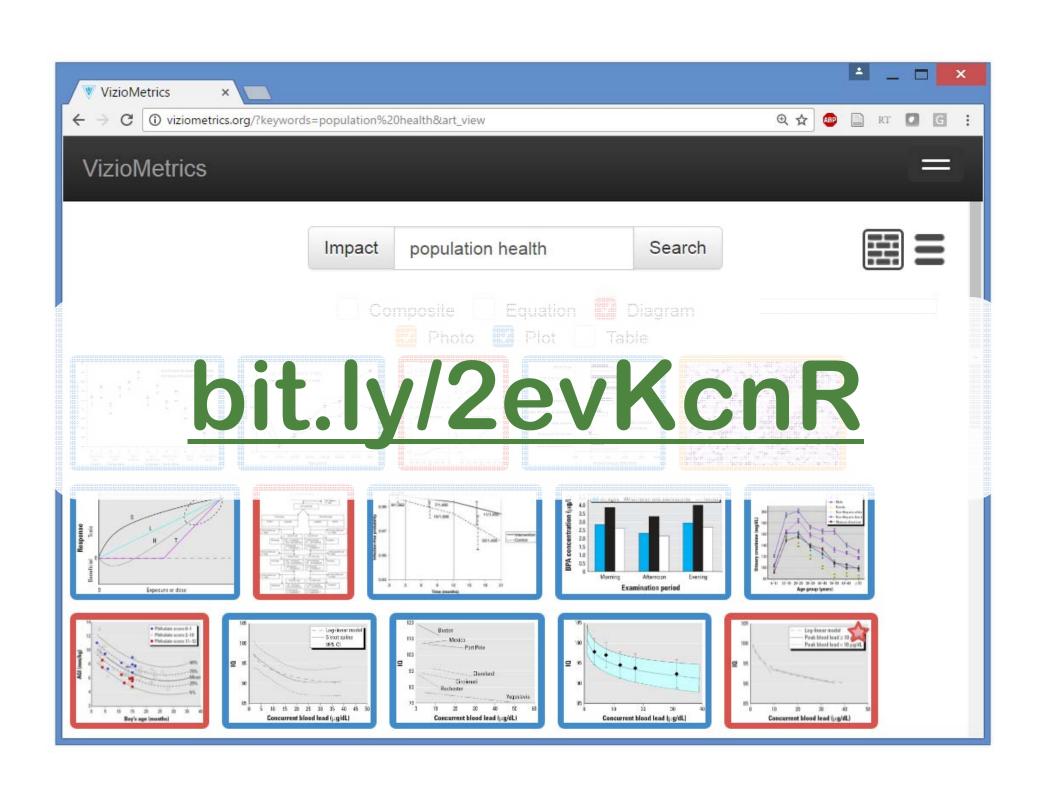

### **Three Dimensional Plots**

Smooth a Gaussian Field to get values for all pixels on a grid:

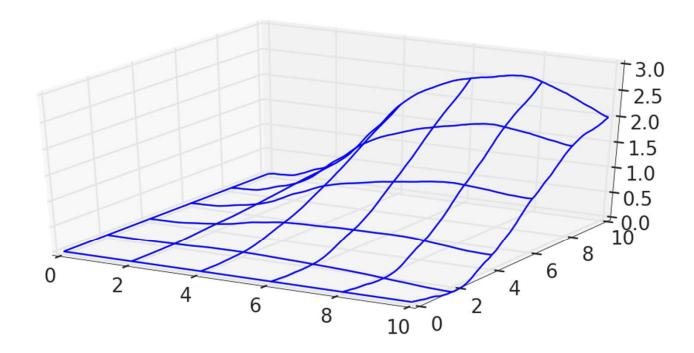

### **Three Dimensional Plots**

For point data, sample random locations with noise:

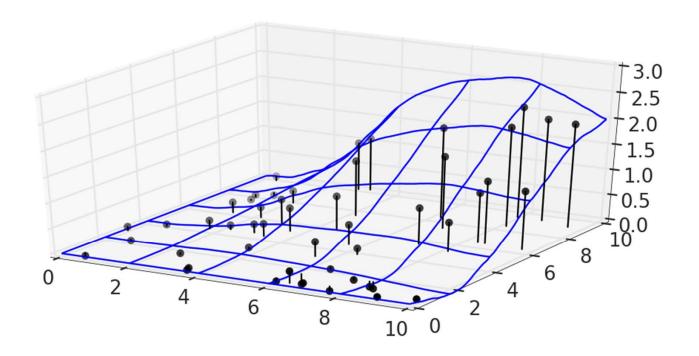

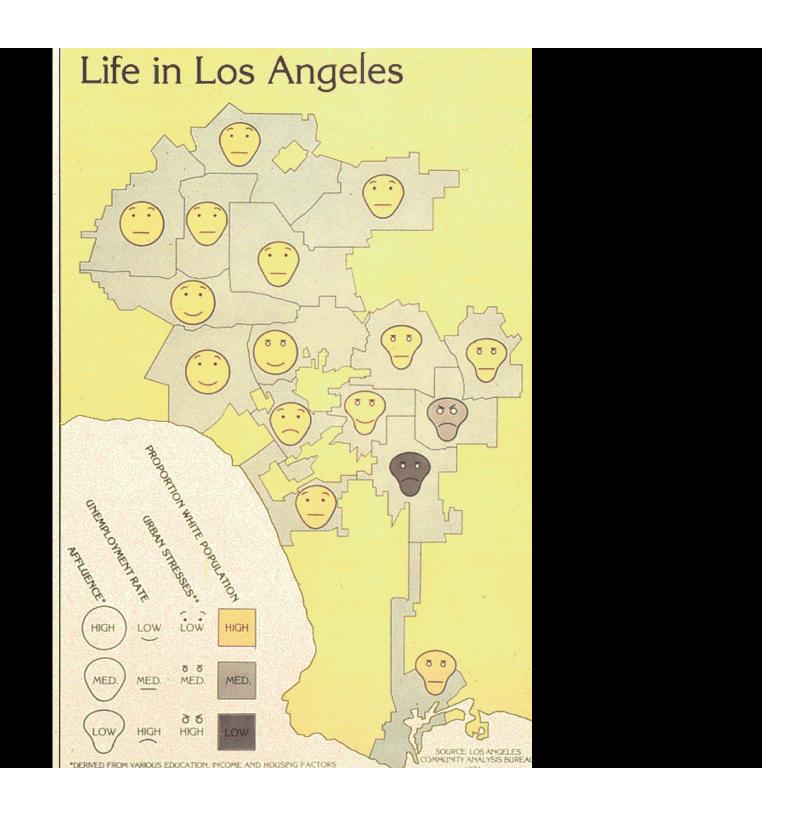

- Common and novel displays from the Global Burden of Disease
- Some principles for choosing between forms for visual displays
- Hands-on practice sketching and critiquing charts
- Resources for further developing your experience and ability with data visualization

# Sketch as many ways to display this information as you can think of (3 minutes)

| age | sex | race                                   | specialty            | hours | it_use             |
|-----|-----|----------------------------------------|----------------------|-------|--------------------|
| 55  | M   | White                                  | Medical Specialties  | 41    | Available and used |
| 65  | M   | White                                  | Surgical Specialties | 60    | Not available      |
| 60  | M   | White                                  | Medical Specialties  | 55    | Available and used |
| 40  |     | Black                                  | Internal Medicine    | 60    | Available and used |
| 35  | M   | White                                  | Family/GP            | 50    | Available and used |
|     |     | ## # # # # # # # # # # # # # # # # # # |                      |       | • • •              |

## **Busy, Busy Doctors –TMI Table**

| <b>Specialty</b>      | Hours per Week |               |      |      |           |           |    |
|-----------------------|----------------|---------------|------|------|-----------|-----------|----|
|                       | All            | All Age group |      |      |           |           |    |
|                       | ages           | <37           | 40yo | 45yo | <b>50</b> | <b>55</b> | 60 |
| Ob/Gyn                | 54.0           | 56            | 53   | 55   | 59        | 54        | 52 |
| Surgical<br>Specialty | 53.1           | 58            | 55   | 54   | 56        | 56        | 50 |
| Specialty             | 33.1           | <b>00</b>     | 33   | 34   | 36        | 56        | 50 |
| Medical<br>Specialty  | 52.9           | 51            | 52   | 54   | 54        | 55        | 54 |
| Internal              | 51.4           | 51            | 50   | 52   | 52        | 55        | 55 |
| Family                | 49.1           | 49            | 50   | 48   | 50        | 51        | 51 |
| Psych                 | 45.4           | 46            | 46   | 42   | 46        | 49        | 46 |
| Peds                  | 45.2           | 43            | 47   | 43   | 45        | 48        | 48 |

Source: HSC 2008 Health Tracking Physician Survey
W UNIVERSITY of WASHINGTON 39 Institute for Health Metrics and Evaluation

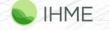

# Now pick your favorite and sketch a big version of it, for sharing (1 minute)

| Specialty             | Hours | per | Week      |      |           |           |    |  |
|-----------------------|-------|-----|-----------|------|-----------|-----------|----|--|
|                       | All   |     | Age group |      |           |           |    |  |
|                       | ages  | <37 | 40yo      | 45yo | <b>50</b> | <b>55</b> | 60 |  |
| Ob/Gyn                | 54.0  | 56  | 53        | 55   | 59        | 54        | 52 |  |
| Surgical<br>Specialty | 53.1  | 58  | 55        | 54   | 56        | 56        | 50 |  |
| Medical<br>Specialty  | 52.9  | 51  | 52        | 54   | 54        | 55        | 54 |  |
| Internal              | 51.4  | 51  | 50        | 52   | 52        | 55        | 55 |  |
| Family                | 49.1  | 49  | 50        | 48   | 50        | 51        | 51 |  |
| Psych                 | 45.4  | 46  | 46        | 42   | 46        | 49        | 46 |  |
| Peds                  | 45.2  | 43  | 47        | 43   | 45        | 48        | 48 |  |

## **Choosing between alternatives**

- Critique exercise (teams of two, three minutes each)
- Three levels of constructive criticism
  - 1. Conceptual (What are its goals and does it accomplish them?)
  - 2. Aesthetic (Overall appeal, objects, iconography, contrast, value, size, positioning, hierarchy, consistency, ...)
  - 3. Technical details

## How to offer criticism: the sandwich

Should I not tell you this?

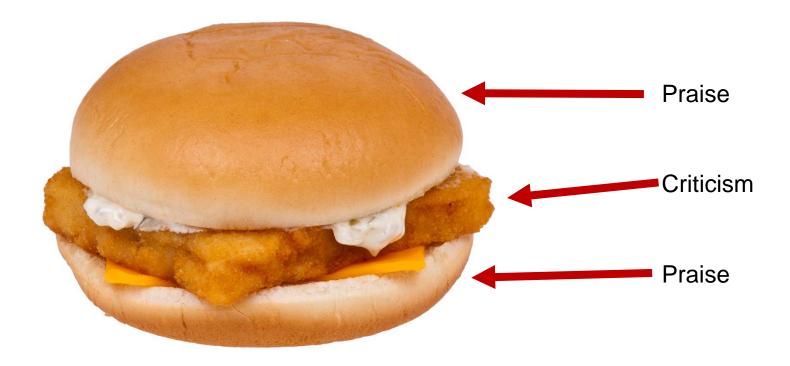

- Common and novel displays from the Global Burden of Disease
- Some principles for choosing between forms for visual displays
- Hands-on practice sketching and critiquing charts
- Resources for further developing your experience and ability with data visualization

## **Resources for Further Study**

# **Chart Suggestions Thought-Starter**

#### Resources at UW

- Jeff Heer, CSE 512, and Interactive Data Lab
- Jessica Hullman, iSchool
- Mike Freeman, iSchool
- Jake Vanderplas, eScience
- Chris Adolph, CSSS 569
- Viziometric search engine
- Center for Social Science
   Computation and Research

- Tableau
- Microsoft Power Bl

#### Other resources

- Stephen Few
- @albertocairo
- ggplot, seaborn, better defaults for Stata

I'm always looking for more, please send them to me: abie@uw by email, or @healthyalgo on twitter.

Thank you.

**Questions?** 

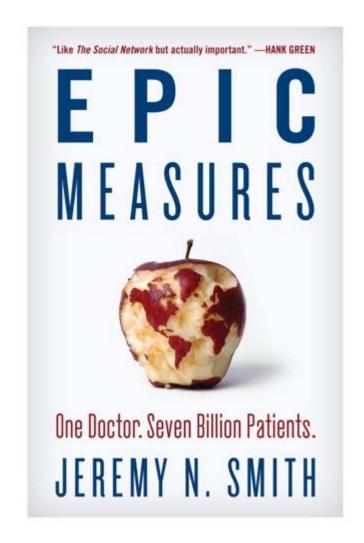

"Jeremy Smith's engaging story of a man obsessed with the numbers, and the mortal dramas they tell, reads like a novel and is better than any textbook or survey of this planet's health." ---Paul Farmer

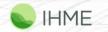

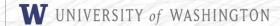